## 節約ダイヤラー設定について

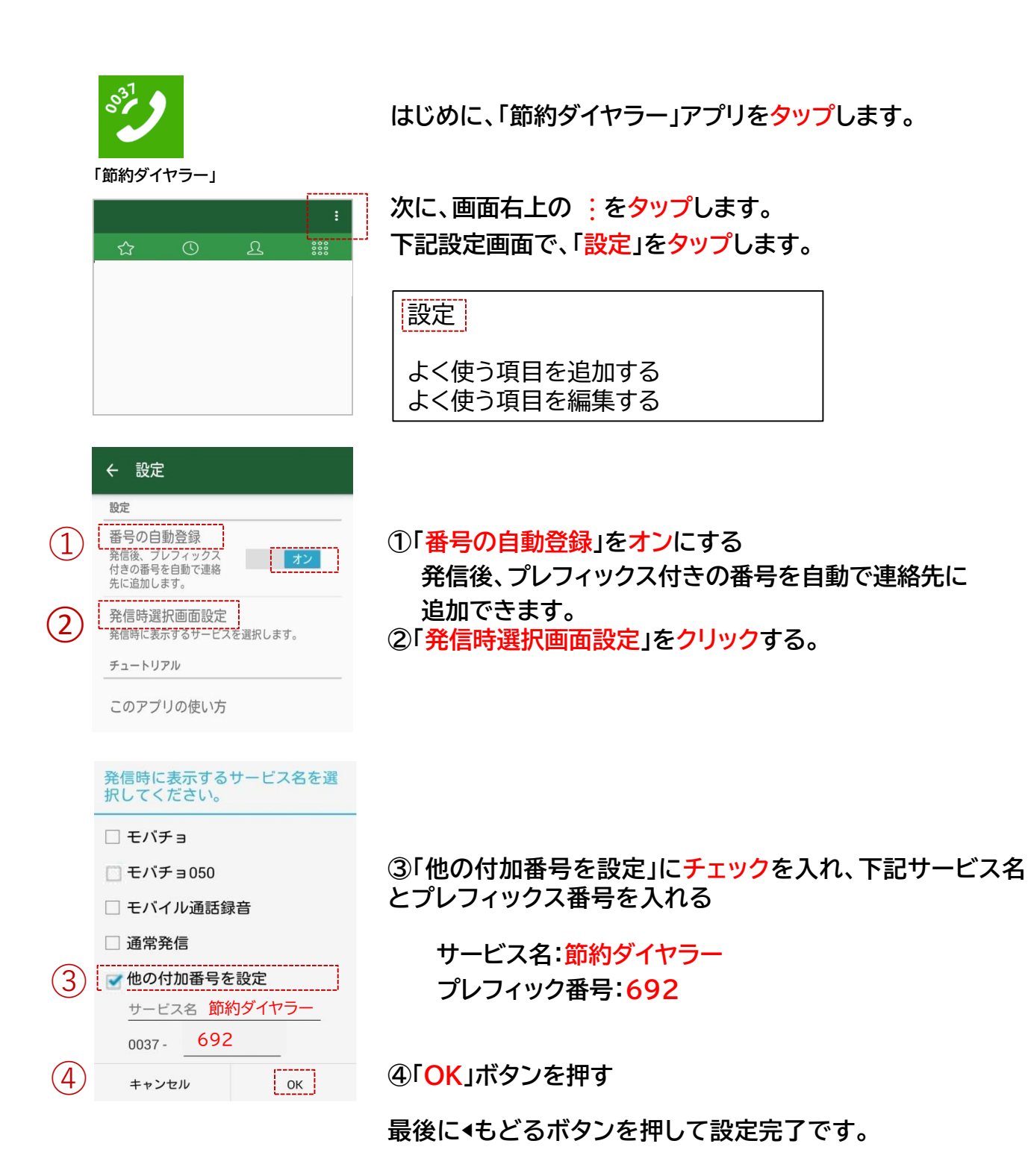

※端末やシステムのバージョンにより画面やアイコンが異なる場合がございます。